## ホームページアクセス時の対応につきまして

ホームページメンテナンスに伴い、スマホやパソコンでのアクセス時、稀に下記のような文字だけの表示になる場合があります。 発生した場合には、以下の対応にて改善する事ができますので、ご対応お願い申し上げます。

> 対応①パソコンではキーボードの ctrl+F5 を押して表示内容を更新する 対応②Microsoft Edge・InternetExplorer 等ブラウザのキャッシュのクリア後にホームページを更新する ※スマホの場合も同様の対応が必要な場合がございます。

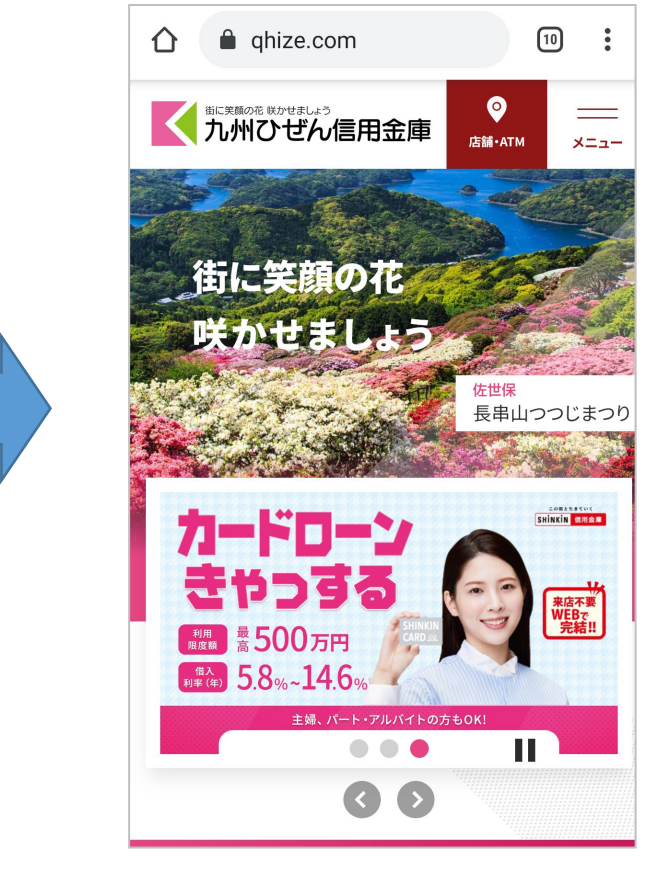

※正常な画面

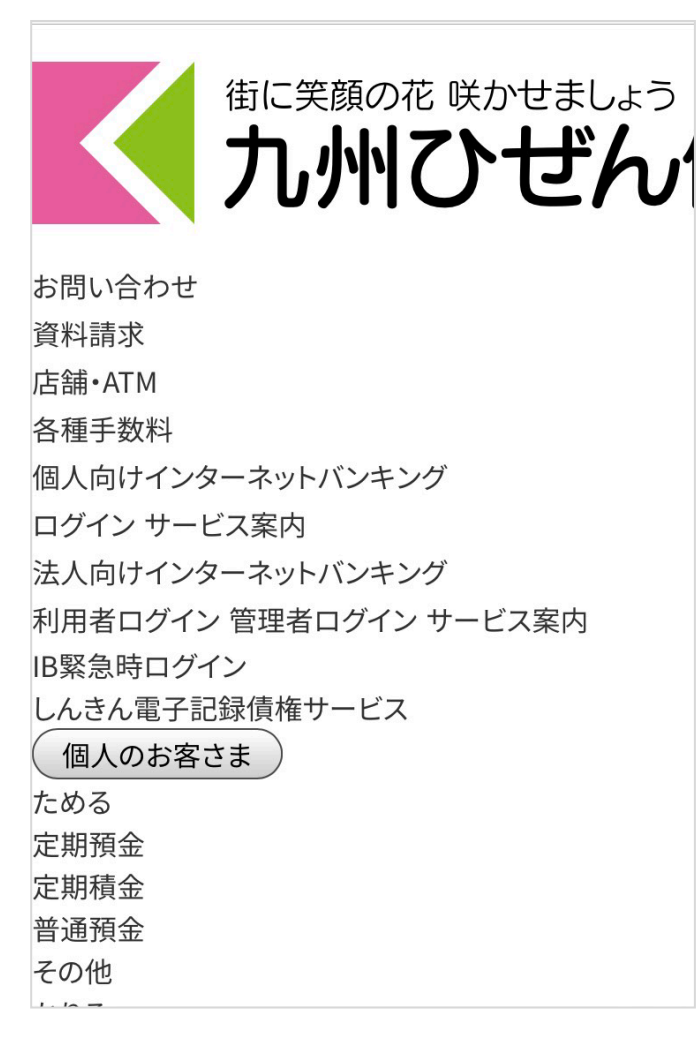